## **Video Editing Software For Dummies**>>>CLICK HERE<<<

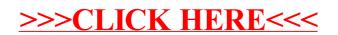